## **Cheat sheet: Function & modules**

**Function definition def** *fname***(***arg*, *kwarg*=defval, ..**): """***Documentation* ...**"""**

**return** *result*

**Function call** *fname***(***arg*, .. *kwarg***=***kwvalue*, ..)

**None (singleton)** *item* **is** None, *item* **is not** None

## **Comparsion**

..

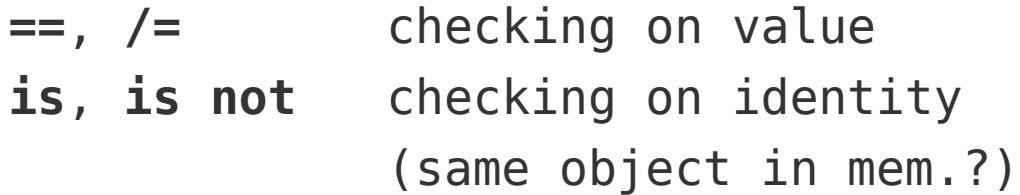

**Module definition module name = name of file containing the module**

**Module import import** *modulename* **import** *modulename* **as** *newname* **from** *modulename* **import** *entity*

```
Creating numpy array
np.array([1, 2, 3], dtype=float)
np.array([[1.0, 2.0], [3.0 ,4.0]])
np.array(otherarray) (copy)
np.empty((3, 3), dtype=float)
np.zeros(..)
np.ones(..)
```
**rank** number of indices **size** number of all elements

**Array elements** *arr***[***i1***,** *i2***, …]**

```
Array slices
at least one index is a range
arr[1, 2:3], arr[1, :]
Slices = array views (mutable!)
```
## **Array shape**

*arr***.shape()**

**Elementwise array operators** +, -, \*, /, \*\*, <, >, <=, >=, != ufuncs (np.sin, np.sqrt, ..)

**Matrix multiplication** *A* **@** *B*, np.**dot(***A***,** *B***)**

## **Reduction**

np.**sum(..)** np.**product(..)**

**Broadcasting** Array repeated along missing axes Axes inserted **before** existing ones np.**newaxis** Inserting axis at arbitrary position

**Iteration over array** Behaves as iter. over nested list